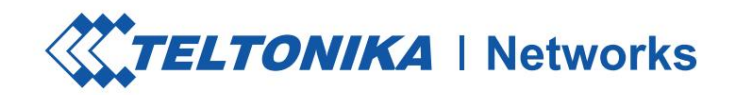

# **OTD140**

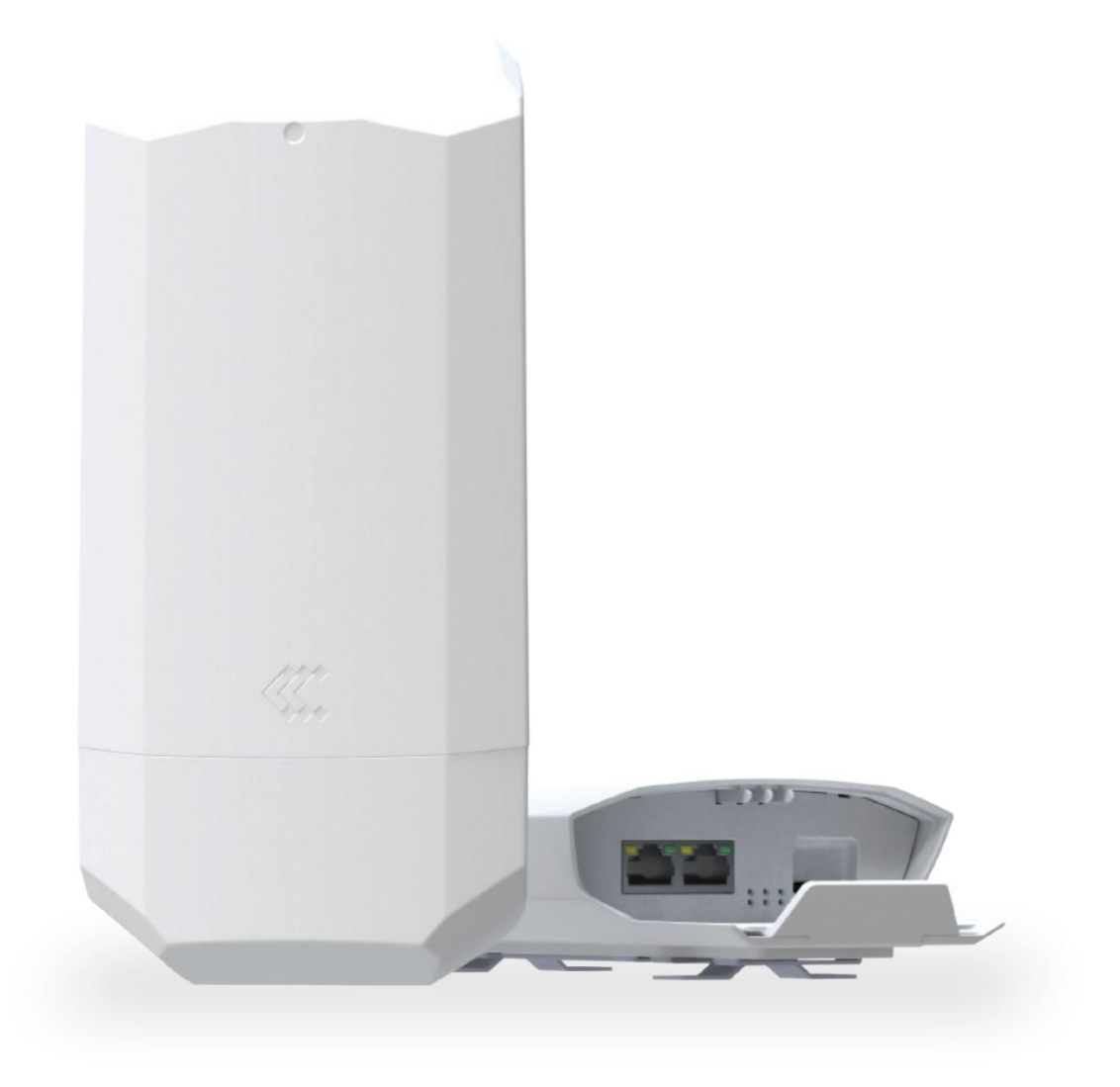

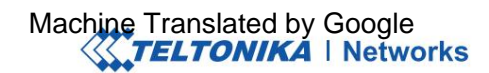

# HARDWARE

**VORDERANSICHT**

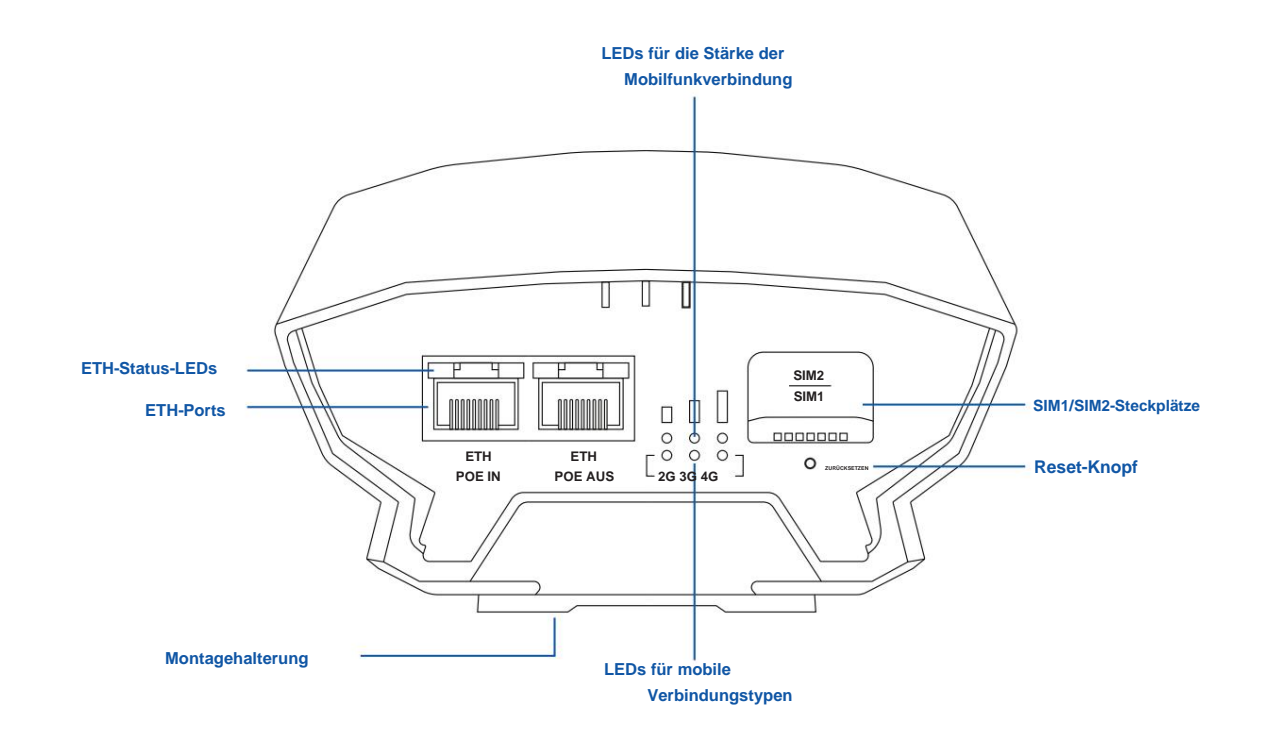

**BEDEUTUNG DER RJ45-LED**

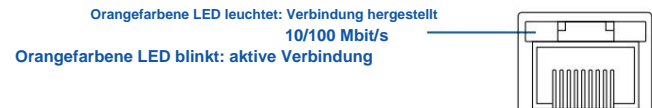

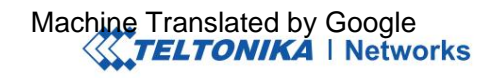

# MERKMALE

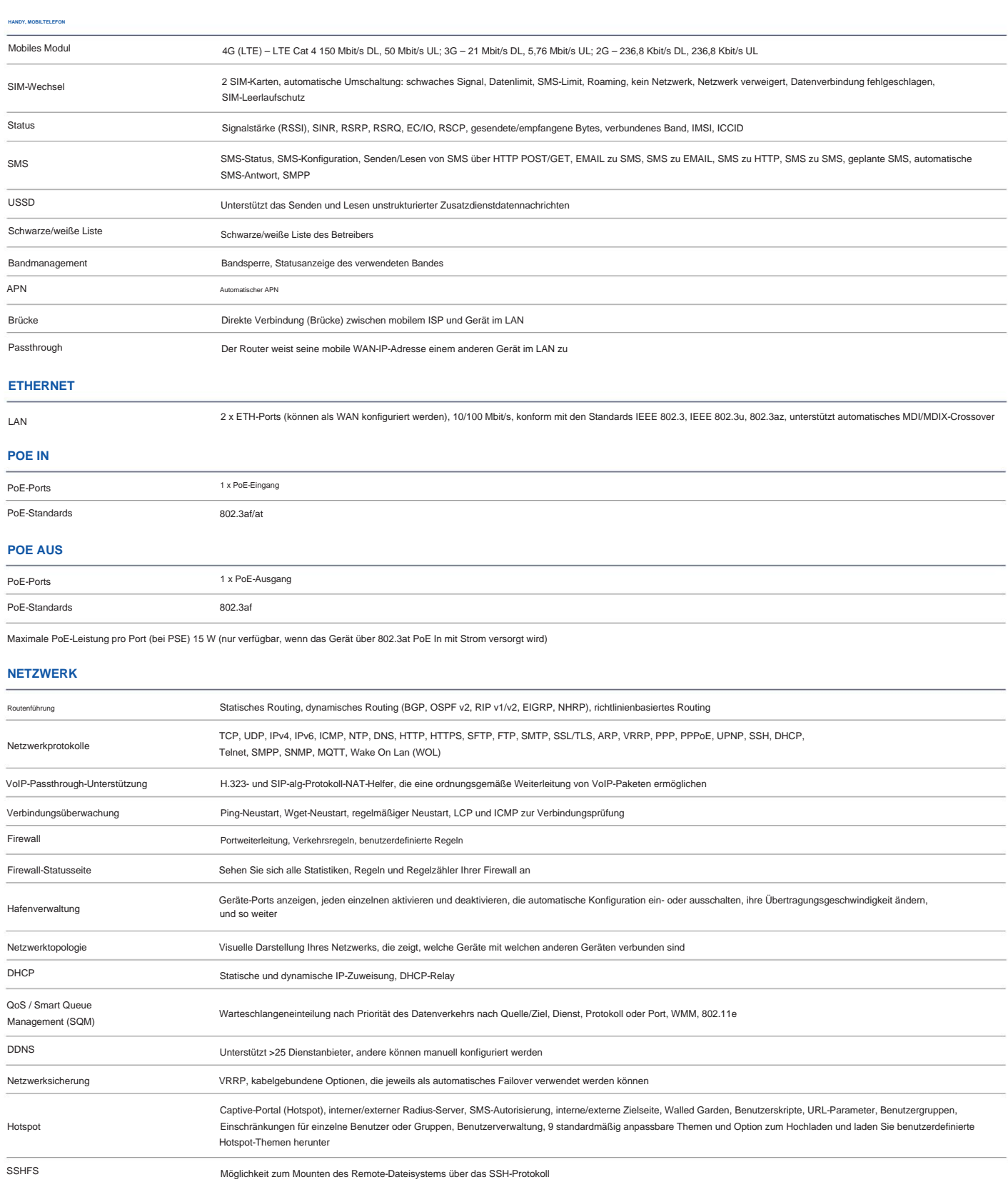

# Machine Translated by Google<br>
STELTONIKA | Networks

## **SICHERHEIT**

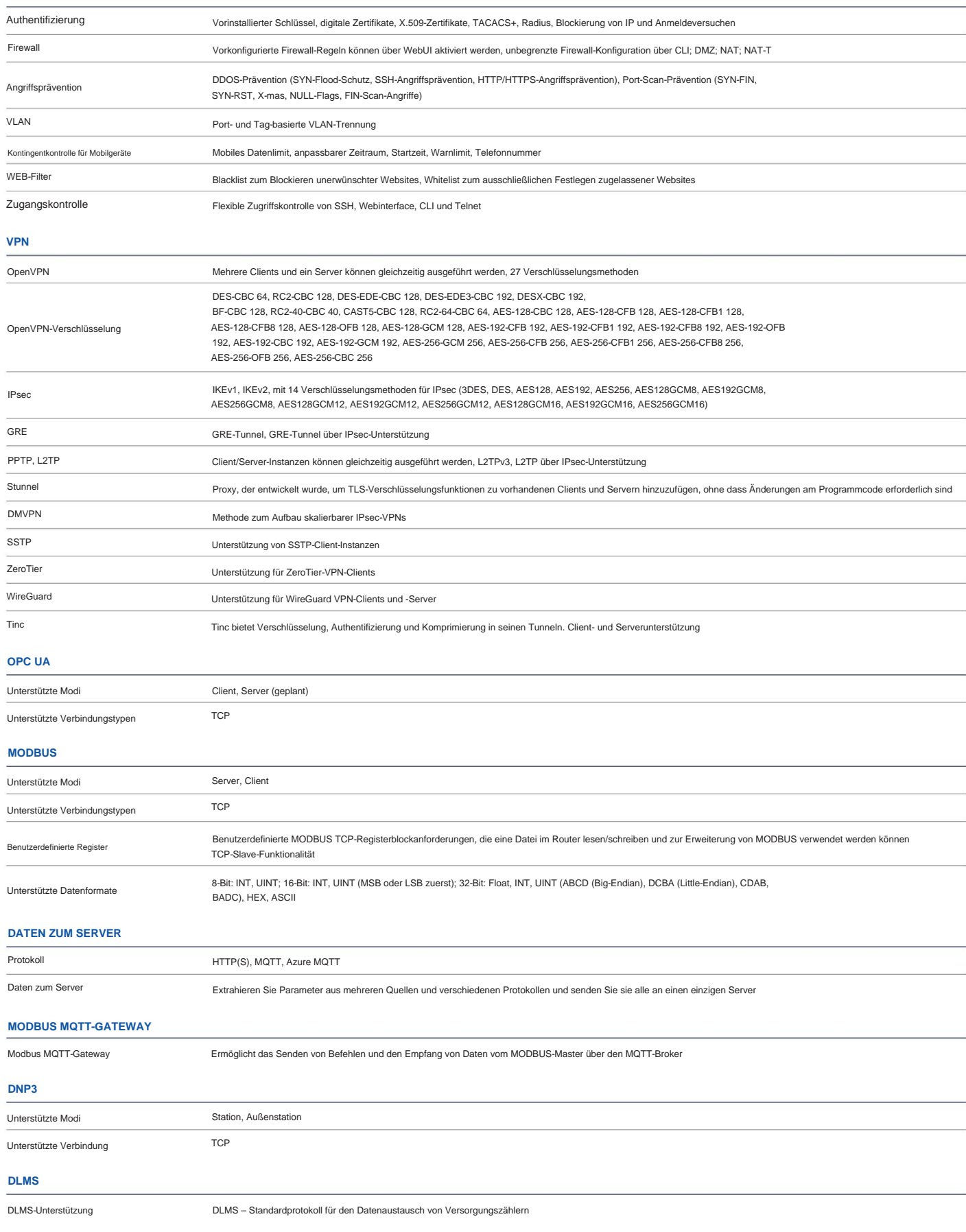

# Machine Translated by Google<br>
STELTONIKA | Networks

## **ÜBERWACHUNG & VERWALTUNG**

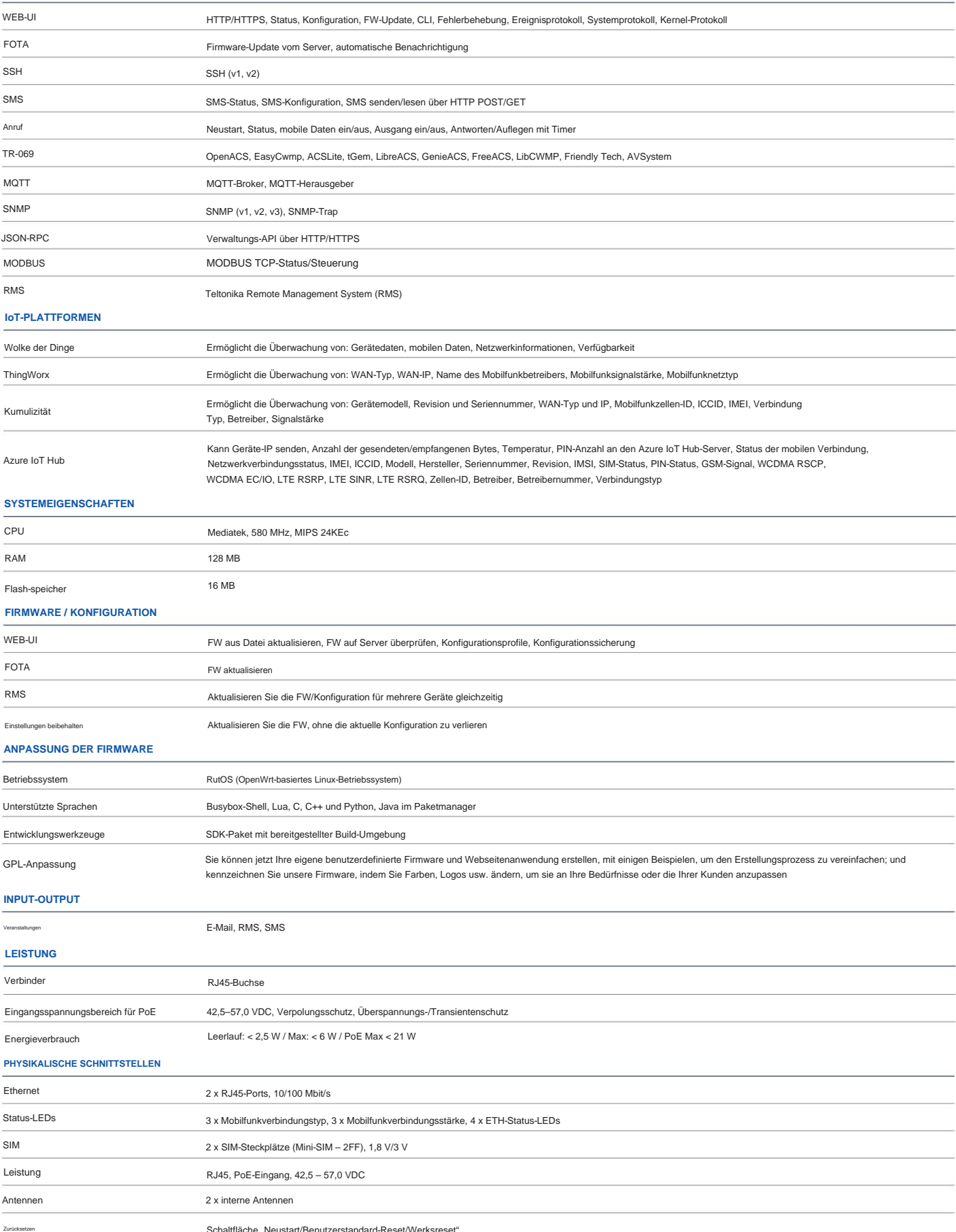

Schaltfläche "Neustart/Benutzerstandard-Reset/Werksreset".

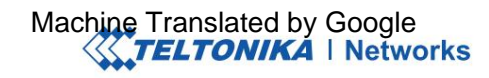

## **PHYSIKALISCHE SPEZIFIKATION**

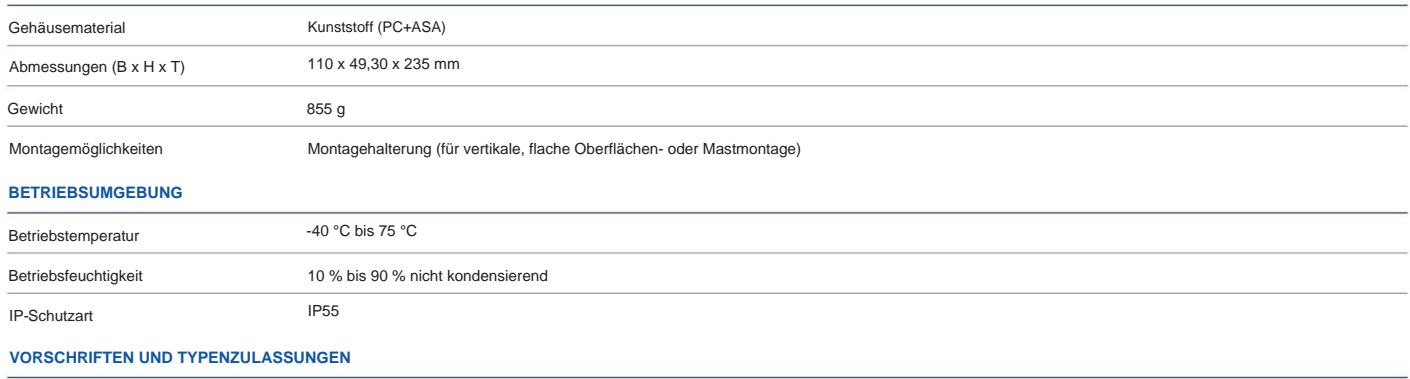

Regulatorisch

CE, UKCA, EAC, UCRF, RCM

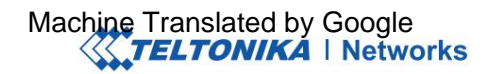

## STANDARDPAKET\*

- OTD140-Router
- Oberfräsenhalter
- QSG (Kurzanleitung) •

Verpackungsbox

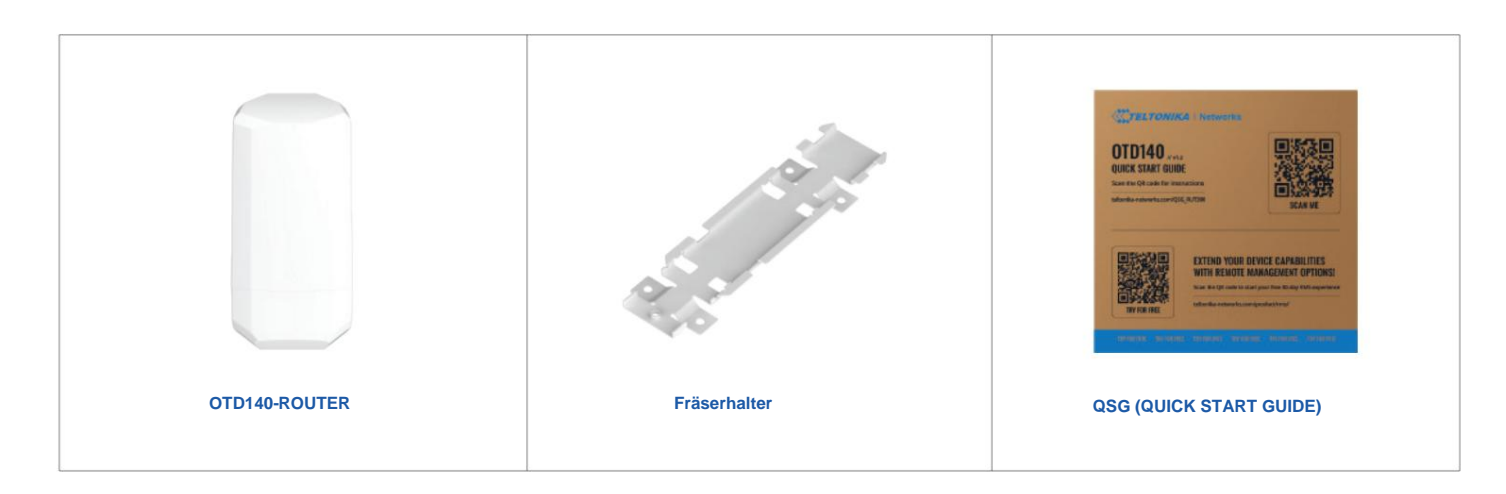

\* Der Standardpaketinhalt kann je nach Standardbestellcode abweichen.

# KLASSIFIZIERUNGSCODES

HTS: 8517.62.00 HS-Code: 851762

Für weitere Informationen zu allen verfügbaren Verpackungsoptionen kontaktieren Sie uns bitte direkt.

# VERFÜGBARE VERSIONEN

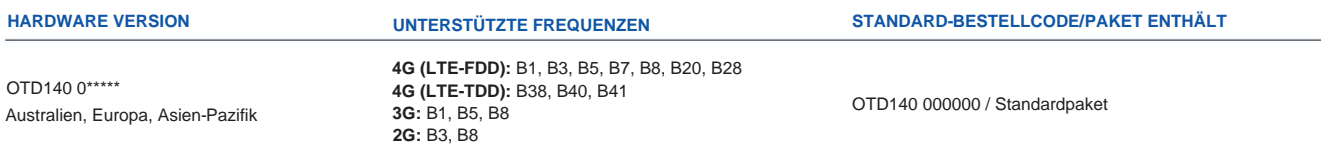

Der Preis und die Lieferzeiten für regionale (betreiberspezifische) Versionen können variieren. Für weitere Informationen kontaktieren Sie uns bitte.

1 – Regionale Verfügbarkeit – außer Russland und Weißrussland<br>2 - Ausführlichere Informationen zu zertifizierten Spediteuren finden Sie auf unserer Wiki-Seite

# OTD140 RÄUMLICHE ABMESSUNGEN UND GEWICHT

## **HAUPTMASSNAHMEN**

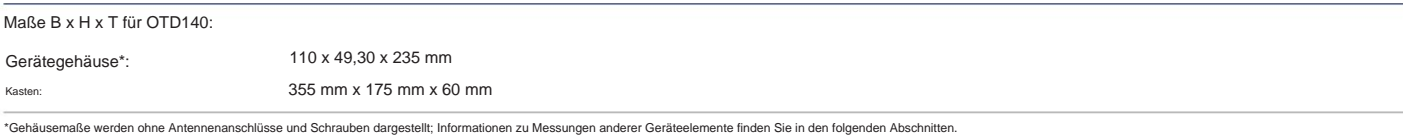

#### **DRAUFSICHT**

Die folgende Abbildung zeigt die Maße des OTD140 und seiner Komponenten von oben gesehen:

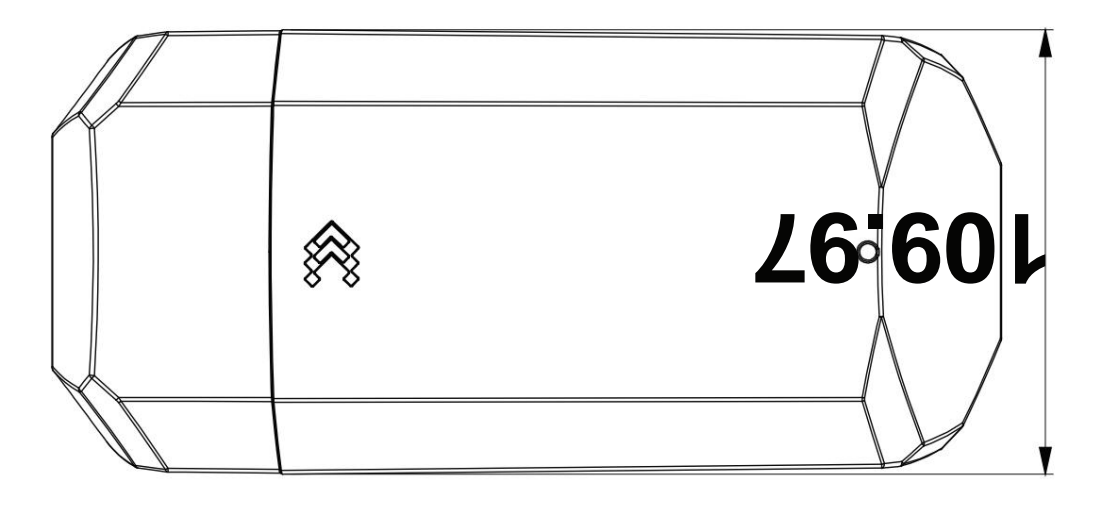

#### **RECHTE ANSICHT**

Die folgende Abbildung zeigt die Messungen des OTD140 und seiner Komponenten von rechts gesehen:

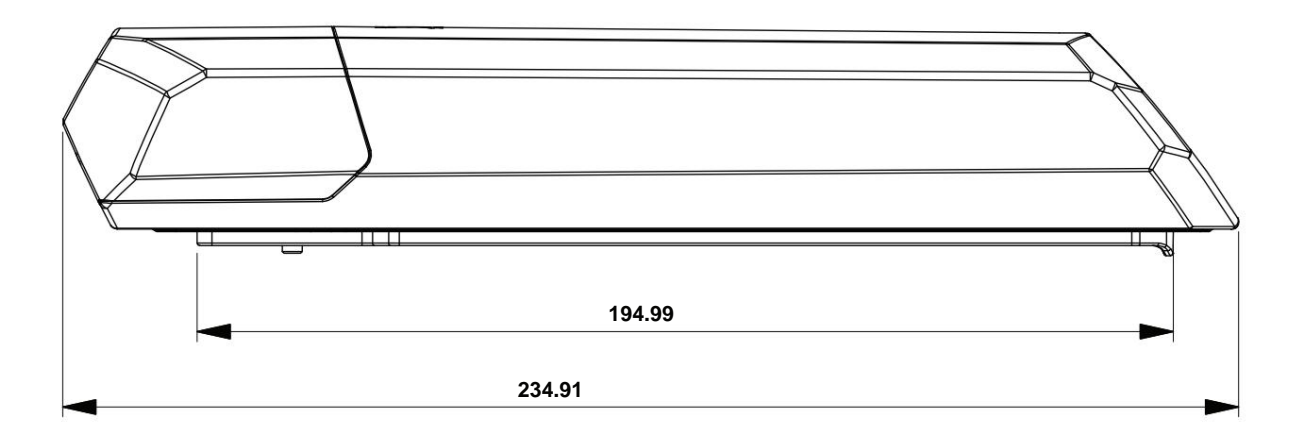

# Machine Translated by Google<br>
STELTONIKA | Networks

#### **VORDERANSICHT**

Die folgende Abbildung zeigt die Abmessungen des OTD140 und seiner Komponenten von der Frontplattenseite aus gesehen:

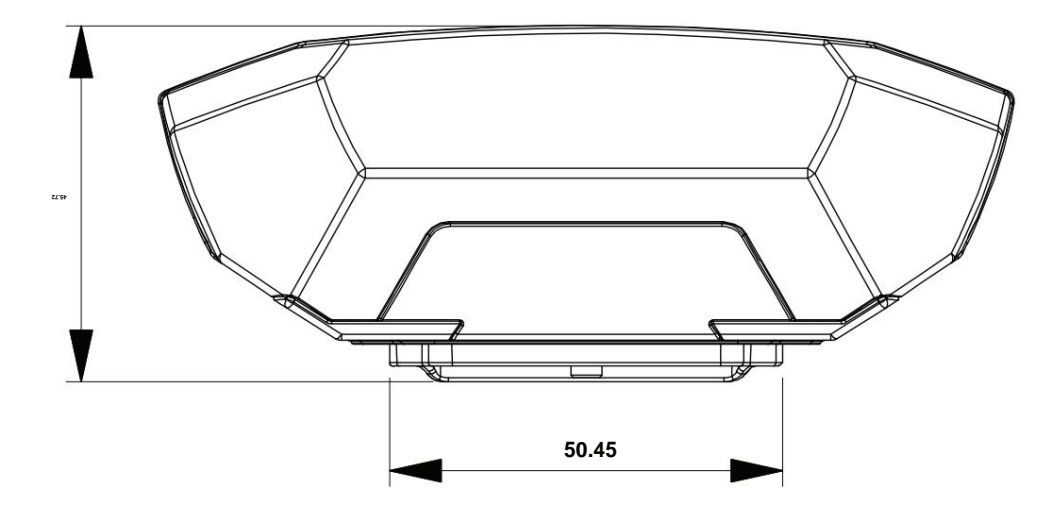

## **ANFORDERUNGEN AN DEN MONTAGERAUM**

Die folgende Abbildung zeigt eine ungefähre Darstellung der Geräteabmessungen bei angeschlossenen Kabeln und Antennen:

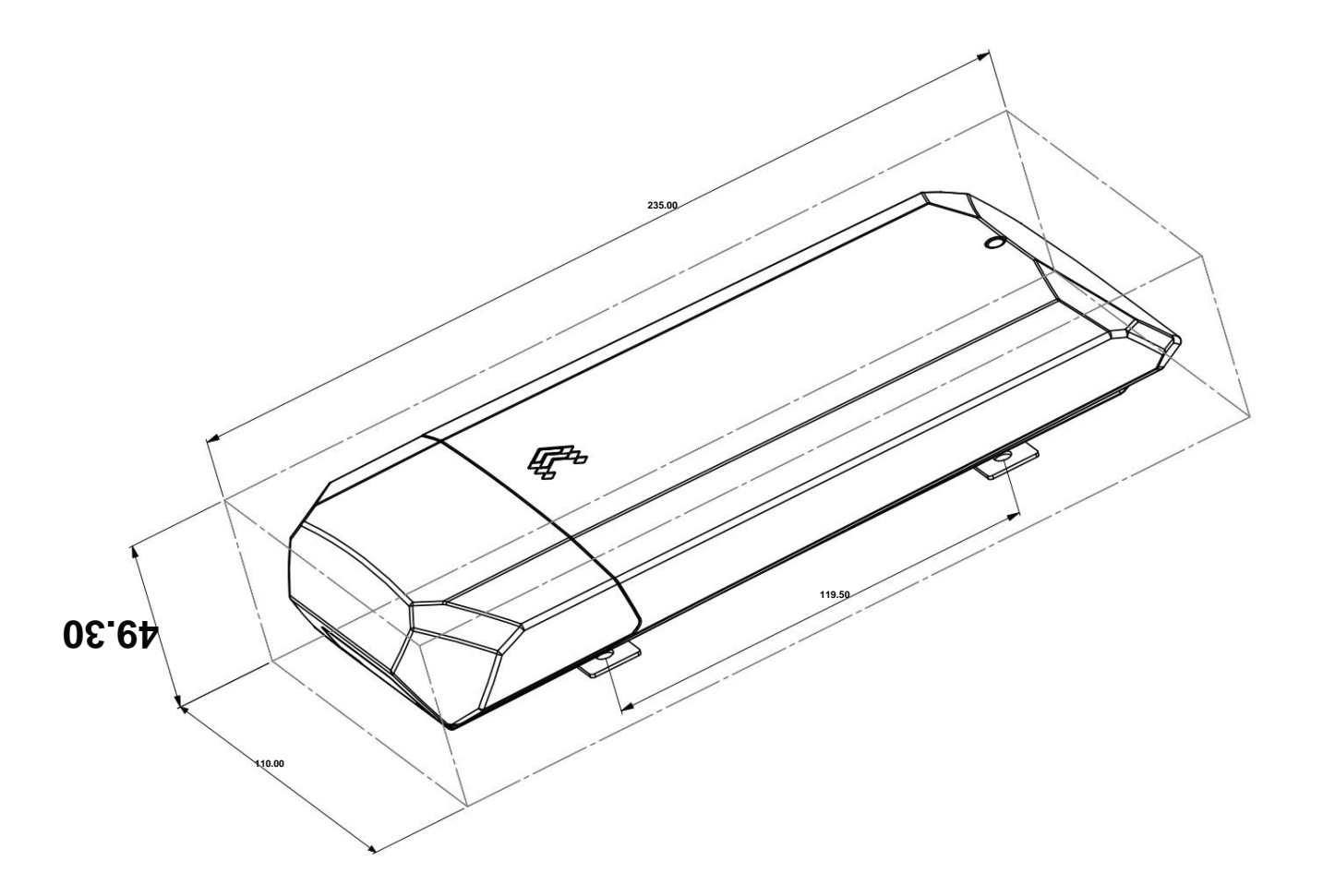

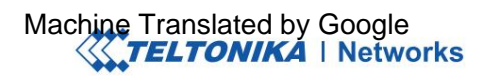

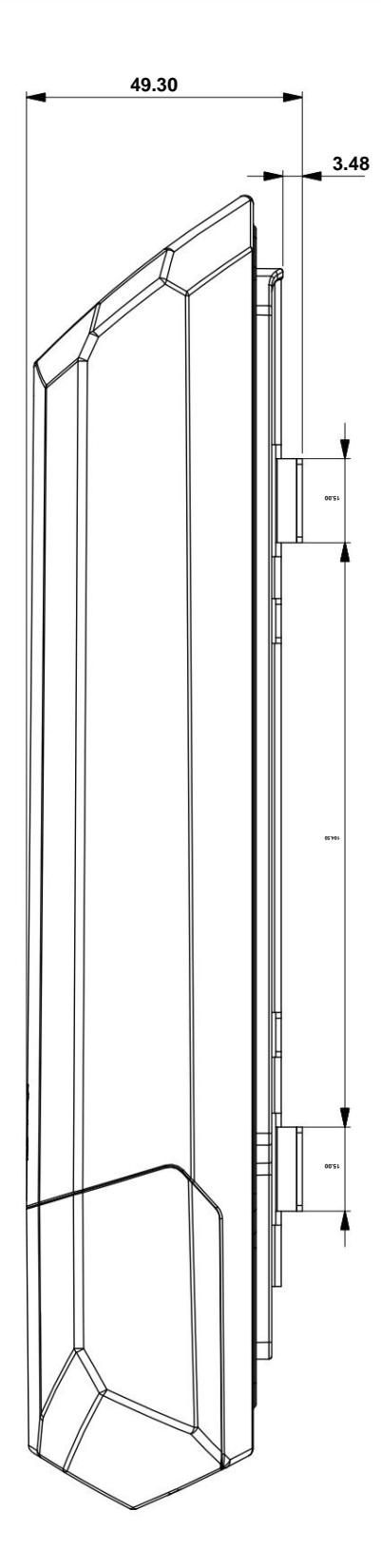